# **como excluir conta no pixbet**

- 1. como excluir conta no pixbet
- 2. como excluir conta no pixbet :apostas nos jogos de amanhã
- 3. como excluir conta no pixbet :unibetunibet

#### **como excluir conta no pixbet**

#### Resumo:

**como excluir conta no pixbet : Faça parte da jornada vitoriosa em mka.arq.br! Registre-se hoje e ganhe um bônus especial para impulsionar sua sorte!** 

contente:

Como pegar o bônus da Pixbet?

O bônus somente pode ser usado em como excluir conta no pixbet apostas esportivas. Para sacar os ganhos, é

o 2 cumprir um rollover de 10x o valor do bônus. Somente são válidas para o rollover apostas múltiplas (com no mínimo 2 3

leções) e odd total de no mínimo 4.80 ou 1.60 por seleção. Apostas simples e sistema não contam para o 1. APK

Baixar Pixbet App Baixar Pixbet App 2. iOS Disponvel? (site Sim mvel) Baixar Baixar Pixbet

Pixbet App App

Fundada na Paraba pelo empresrio Ernildo Jnior, h mais de dez anos, a Pixbet uma das maiores casas de apostas do Pas.

A Pixbet promete aos usurios saques com processamento em como excluir conta no pixbet at 10 minutos. Esse um dos principais atrativos da plataforma. Voc tambm encontrar na Pixbet saque mnimo de apenas R\$10, o que uma grande vantagem na comparao com outros operadores.

### **como excluir conta no pixbet :apostas nos jogos de amanhã**

Conquiste o mundo das apostas de futebol ao vivo no Bet365! Aprenda as melhores dicas, estratégias e truques para impulsionar seus ganhos.

Prepare-se para uma jornada emocionante no mundo das apostas de futebol ao vivo no Bet365. Neste artigo completo, mergulharemos profundamente nas melhores dicas, estratégias e segredos que os apostadores experientes utilizam para maximizar seus lucros. Desde a compreensão das probabilidades até o gerenciamento eficaz de riscos, temos tudo o que você precisa para se tornar um apostador de sucesso. Então, sente-se, relaxe e prepare-se para elevar suas apostas de futebol ao vivo a um novo patamar com o Bet365! pergunta: Como funcionam as apostas de futebol ao vivo?

resposta: As apostas de futebol ao vivo permitem que você aposte em como excluir conta no pixbet eventos que estão acontecendo em como excluir conta no pixbet tempo real. Isso significa que você pode reagir às flutuações das probabilidades e aos eventos do jogo para tomar decisões informadas.

A Pixbet, casa de apostas online brasileira, tem uma promoção incrível para novos usuários: Aposta Grátis. É uma oportunidade única de ganhar dinheiro extra, ...

7 de jul. de 2024·Ao acessar o link gratis.pixbet, basta clicar no botão de "Registro" que está localizado no canto superior direito e inserir todos os dados ...

22 de fev. de 2024·Veja o passo a passo para ativar a promoção Bolão Pixbet e ganhar palpites de graça! Confira como aumentar seus ganhos usando o bônus.

O Bolão Pixbet Grátis é o melhor negócio possível graças ao código Pixbet. Você deve igualar o resultado preciso de um jogo jogado usando o link promocional ...

pixbet aposta grátis - Apostas em como excluir conta no pixbet futebol ao vivo: Experimente apostar e prever os resultados dos jogos · Shen Jiexin · 27/03/2024 à 21:40 ...

## **como excluir conta no pixbet :unibetunibet**

# **Lando Norris conquista a pole position no Grande Prêmio da Espanha**

Lando Norris conquistou a pole position 9 no Grande Prêmio da Espanha, com o piloto da McLaren assumindo a primeira posição com uma volta excepcional após uma 9 sessão de qualificação altamente competitiva como excluir conta no pixbet Barcelona. Ele superou o Red Bull de Max Verstappen para a segunda posição, com 9 o Mercedes de Lewis Hamilton como excluir conta no pixbet terceiro e seu companheiro de equipe George Russell como excluir conta no pixbet quarto, com o Ferrari de 9 Charles Leclerc como excluir conta no pixbet quinto.

Isso vem depois de como excluir conta no pixbet vitória espetacular no GP de Miami 9 e do excelente ritmo demonstrado como excluir conta no pixbet perseguir Verstappen como excluir conta no pixbet Imola, seguido de um forte segundo lugar no último round no 9 Canadá. Norris está como excluir conta no pixbet uma sequência incrível.

Norris e a McLaren fizeram muito bem para 9 manter a concentração após um incêndio irromper como excluir conta no pixbet como excluir conta no pixbet motorhome uma hora antes do primeiro treino. Todos foram evacuados da 9 base da equipe no paddock, com um membro da equipe sendo levado ao hospital por precaução.

#### **Tabela de Grid 9 de Partida**

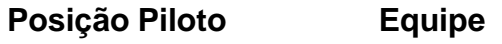

- 1 Lando Norris McLaren
- 2 Max Verstappen Red Bull
- 3 Lewis Hamilton Mercedes
- 4 George Russell Mercedes
- 5 Charles Leclerc Ferrari

Verstappen liderou as primeiras sete reuniões, mas agora foi 9 negado nas últimas três, o que é um indicativo claro de que a vantagem que ele desfrutava nas primeiras reuniões 9 foi definitivamente reduzida. Barcelona é considerada uma métrica confiável para avaliar o desempenho de um carro, e o fato de 9 a McLaren ter ficado como excluir conta no pixbet primeiro lugar aqui sugere que os Red Bull realmente foram pegos e que agora enfrentam 9 uma luta séria.

Essa é a segunda posição de pole position na carreira de Norris 9 e a primeira na Espanha. Ele

conquistou como excluir conta no pixbet primeira posição de pole no Grande Prêmio da Rússia como excluir conta no pixbet 2024, que 9 foi a última vez que a McLaren conquistou a primeira posição. A equipe não conquistou a primeira posição como excluir conta no pixbet Barcelona 9 desde que Kimi Raikkonen o fez como excluir conta no pixbet 2005.

Author: mka.arq.br Subject: como excluir conta no pixbet Keywords: como excluir conta no pixbet Update: 2024/7/18 22:15:55